## **Visual FoxPro**

版 次:1 页 数:232 391000 2014 01 01 16

ISBN 9787115339775<br>21  $21$ 

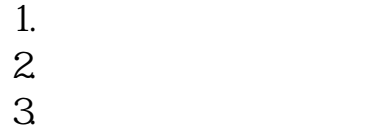

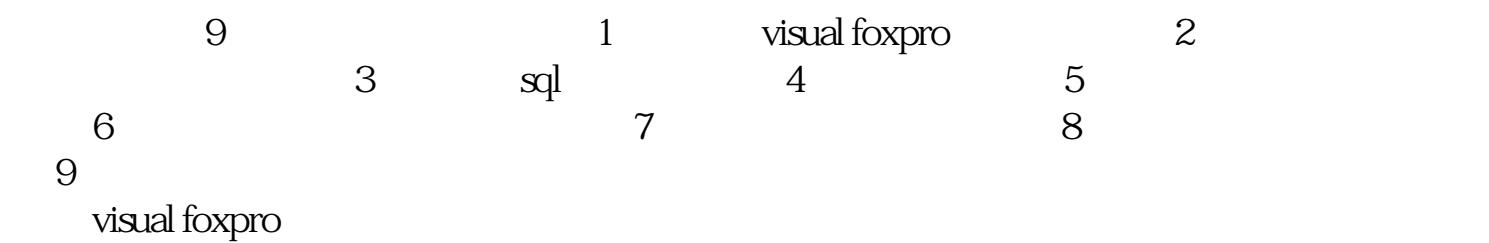

visual foxpro 1 visual foxpro  $1.1$  vfp  $60$  $1.2$  vfp  $60$  $1.21$  vfp  $60$ 1.22 vfp 60 1.23 vfp 60  $1.3$  vfp  $60$  $1.31$  vfp 60 1.32 vfp 60 1.33  $1.4$  $1.5$  vfp  $60$ <br> $1.51$  visual foxpro  $1.5.1$  visual foxpro $1.5.1$  visual foxpro $1.1$  visual foxpro $1.1$  vfp 6.0 1.2 vfp 6.0 1.2 vfp 6.0 1.2.1 vfp 6.0 1.2.2 vfp 6.0 1.2.3 vfp 6.0 1.3 vfp 6.0 1.31 vfp 6.0 1.3.2

vfp 60  $1.33$   $1.4$   $1.5$  vfp 60  $1.51$   $1.52$   $1.6$ 6.0 1.5.1 1.5.2 1.6<br>1.6.1 1.62 1.63 1.7vfp 1.6.1 1.6.2 1.6.3 1.7 vfp 6.0 and 1.7.1 and 1.7.2 and 1.7.3 vfp 6.0 2 2.1 visual foxpro 6.0<br>2.1.2 2.1.3 2.2 2.2.1  $21.2$  2.1.3 2.2 2.21  $2.22$  2.2.3 2.2.4  $2.25$  2.3  $2.31$  2.3.2 2.3.3  $234$   $235$   $24$   $241$   $242$  $243$  2.44 2.5 2.51  $252$  2.5.3 2.6 261 262 27 3 sql 31 sql 31.1 sql 3.1.2 sql 3.2 sql 3.2 sql 3.2 sql 3.2 sql 3.2 sql 3.2 sql 3.2 sql 3.2 sql 3.2 sql 3.2 sql 3.2 sql 3.2 sql 3.2 sql 3.2 sql 3.2 sql 3.2 sql 3.2 sql 3.2 sql 3.2 sql 3.2 sql 3.2 sql 3.2 sql 3.2 sql 3.2 sq  $sd$  3.2.1  $3.22$   $3.23$  3.3  $331$   $332$   $333$   $334$  $34$   $35$   $351$   $352$   $4$ 4.1 4.2 4.2.1 sql 4.2.2 4.2.3 4.2.3  $43 \t\t 5 \t\t 51 \t\t 511$  $51.2$   $51.3$   $52$   $521$   $52.2$  $523$   $524$   $525$   $53$  $\begin{array}{cccc}\n 3.2 & -3.3 \\
5.31 & -3.33 \\
5.34 & 6\n \end{array}$   $\begin{array}{cccc}\n 5.32 & 5.33 \\
6.33 & -3.33\n \end{array}$  $5.34$  6.1 6.1.1 6.1.2 6.1.2  $621$   $622$   $623$   $63$   $64$  $641$  6.4.2 6.4.3  $\frac{7}{7}$  7.1  $\frac{7.1}{7.2}$  7.1.1 7.1.2 7.1.3 7.2 7.2.1  $\frac{7.22}{7.2.2}$ <br>  $\frac{7.23}{7.31}$  7.3  $\frac{7.3}{7.3}$  7.4 7.3.1 7.3.2 7.3.3 7.4 7.4.1 7.4.2 7.4.3 messagebox 7.4.4 7.4.5 7.4.6 7.4.7 ( ) 7.4.8 ( ) 7.4.9 7.4.10 7.4.11 7.4.12 8 81 visual foxpro  $60$   $81.1$   $81.2$   $82$  $821$  8.2.2 8.2.3 8.3 8.3 9 9.1 9.1.1  $9.1.2 \t 9.2 \t 9.2.1 \t 9.2.2 \t 9.3$  $9.31$   $9.32$   $9.4$ 9.4.1 9.4.2 9.5 9.6  $961$  9.6.2<br>4.1

本站所提供下载的PDF图书仅提供预览和简介,请支持正版图书。 www.tushupdf.com